## **Evidência de Testes**

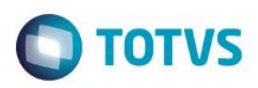

## **Evidência de Testes**

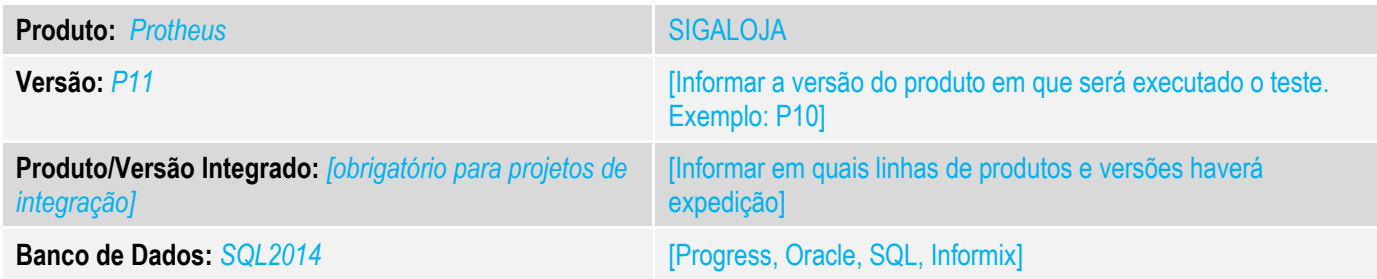

#### **1. Evidência e sequência do passo a passo** *[obrigatório]*

### **Teste Unitário (Codificação)**

Situação: Ao realizar uma venda para um cliente dentro do estado do lojista, é apresentado a tela de geração de guia do DIFAL.

Correção: Chamado TUVWOU – O objetivo dessa ficha é inibir a chamada da tela de geração de guia DIFAL, quando não houver valor de difal gerado e venda presencial.

#### 1.1 Inclusão de Venda que há valor de DIFAL gerado

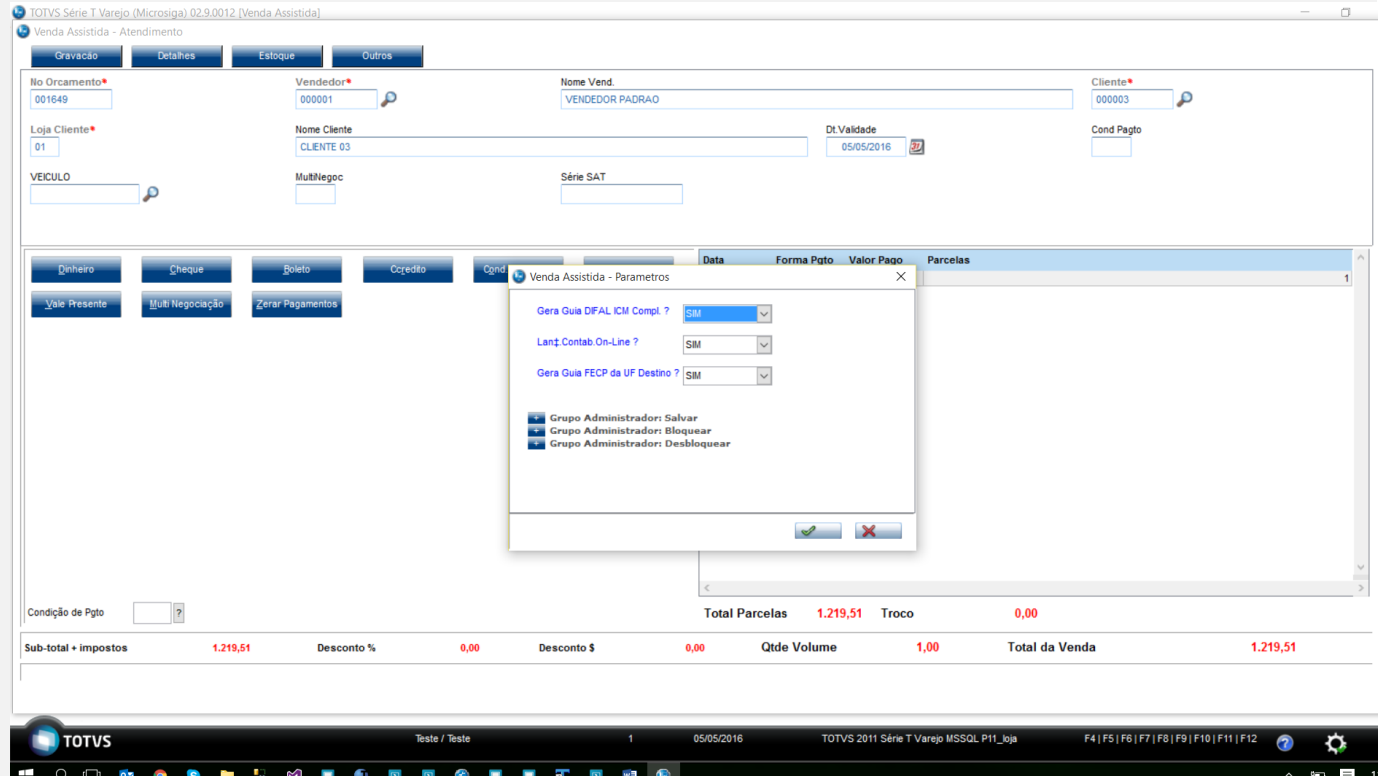

## **Evidência de Testes**

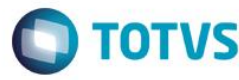

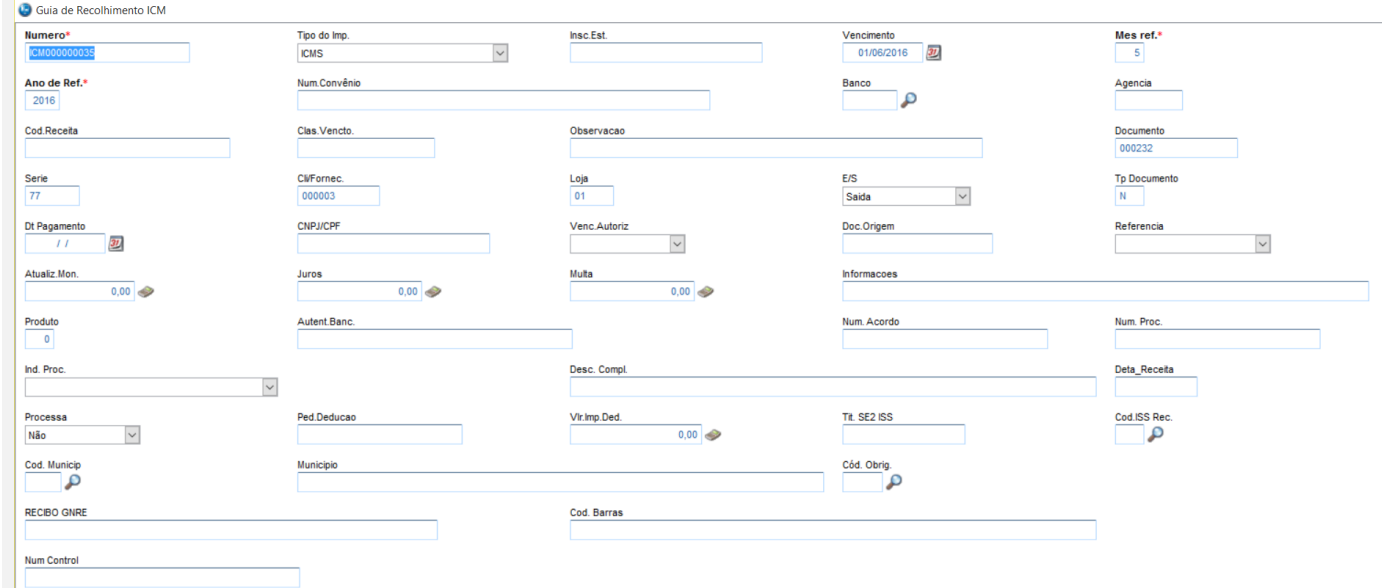

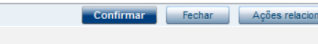

#### 1.2 Inclusão de Venda onde não há valor de DIFALO TOTVS Série T Varejo (Microsiga) 02.9.0012 [Venda Assistida]<br>© Venda Assistida - Atendimento No Orcamento<sup>\*</sup><br>001650 Nome Vend.<br>VENDEDOR PADRAO  $\frac{\text{Cliente*}}{\text{000003}}$  $\frac{\text{Vendedor}}{\text{000001}}$  $\mathbf{p}$ Loja Cliente\*<br>01 Nome Cliente Dt.Validade<br>05/05/2016 Cond Pagto VEICULO MultiNegoc Série SAT  $\mathbf{p}$ Data Forma Pgto Valor Pago Parcelas<br>05/05/2016 RS 1.120,41 Multi Negociação Zerar Pagamentos  $Val$ e Presente</u>  $\begin{bmatrix} x \\ y \end{bmatrix}$  $\mathbb{O}$ irde...Processando orcamento 001650 Aqu Condição de Pgto  $\overline{\mathbf{?}}$ Total Parcelas 1.120,41 Troco  $0.00$ **Total da Venda**  $1.120,41$  $1,120,41$ Desconto % **Qtde Volume**  $1,00$ Sub-total + impostos  $0,00$ Desconto \$  $0,00$ 05/05/2016 TOTVS 2011 Série T Varejo MSSQL P11\_loja F4|F5|F6|F7|F8|F9|F10|F11|F12 **TOTVS**  $\ddot{\circ}$  $\overline{\mathbf{c}}$ **HODDOSH** WEO **EE CEE FE GO**  $\lambda$  $\Box$

# **Evidência de Testes**

**Teste Automatizado (Central de Automação)** *[Opcional]* [Informar as suítes executadas e descrever os resultados atingidos]

**Dicionário de Dados (Codificação)** *[Opcional]* [O objetivo é incluir o print-screen da tela do dicionário de dados atualizado quando necessário.]

#### 4. **Outras Evidências**

O objetivo é indicar para a equipe de Testes que a informação criada deve ser validada, como por exemplo, publicação de ponto de entrada, etc.

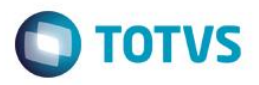